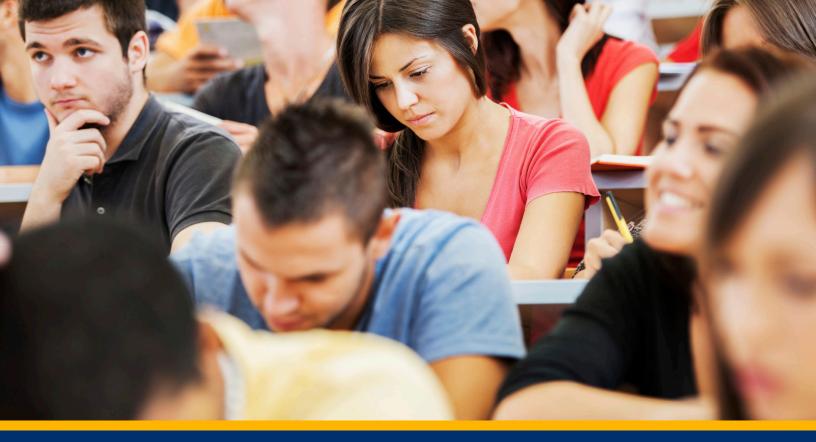

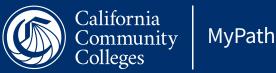

AT A GLANCE

# HELP STUDENTS STAY ON TARGET WITH CCC MYPATH

CCC MyPath applies a guided approach to the student onboarding process using data and preferences students have already shared to create a personalized experience.

## **STUDENT BENEFITS**

- Give students access to tools and resources that can transform their college experience.
- Students access MyPath immediately after submitting an application, without needing to wait for the application to be processed.
- Using Career Coach to take a quick assessment and browse matching careers, students can identify relevant educational programs your college provides.
- Keep students engaged and on track with structured tasks and recommendations personalized to their needs, via the communication preferences they've set.
- Make sure your students know about important deadlines for financial aid and admissions.
- Students access MyPath using their local login credentials.

## **COLLEGE BENEFITS**

- Bridge the gap between the application and student enrollment by helping students identify their goals and the pathway that will help them be successful.
- Easily learn about and communicate with your students.
- Customize MyPath to match your college's brand and messaging.
- Choose what content students see based on their individual needs and progress.
- Integrate MyPath before or after the application, or both.
- MyPath is designed for quick implementation and can be administered by non-IT staff.
- MyPath is free to all 115 colleges.

#### **HOW IT WORKS**

#### **Incoming Students CCC MyPath Toolset** College On College Website Website **Applicant Clicks** "Apply Now" Customized Complete College Local Create **CCCApply Onboarding** College Account **Application** (Financial Aid, Ed Plan, & CCCID Toolset **Process** Needs and Interests **Student Visits** Information, etc.) **CCCApply.org**

These workflow diagrams show two different ways that a college might implement CCC MyPath. In the workflow above, the college chose to offer the MyPath onboarding tool after the incoming student completed a CCCApply college application. In the workflow below, the college chose to offer MyPath to students before application to allow for a pre-application research pathway, as well as after application to provide a personalized student pathway.

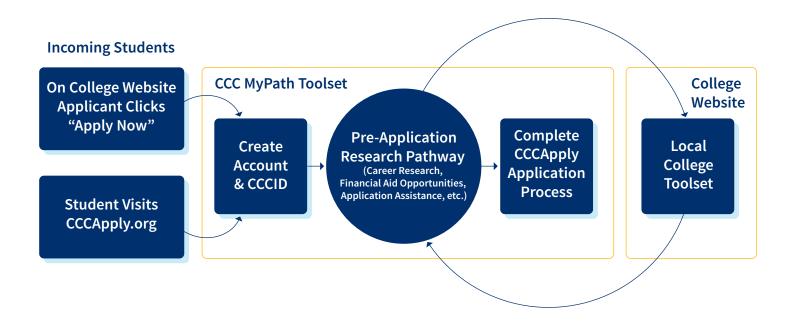

For more information or to get started with MyPath, contact your college relationship manager at: CRMS@CCCTECHCENTER.ORG

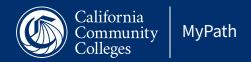